## **Duo Security Training**

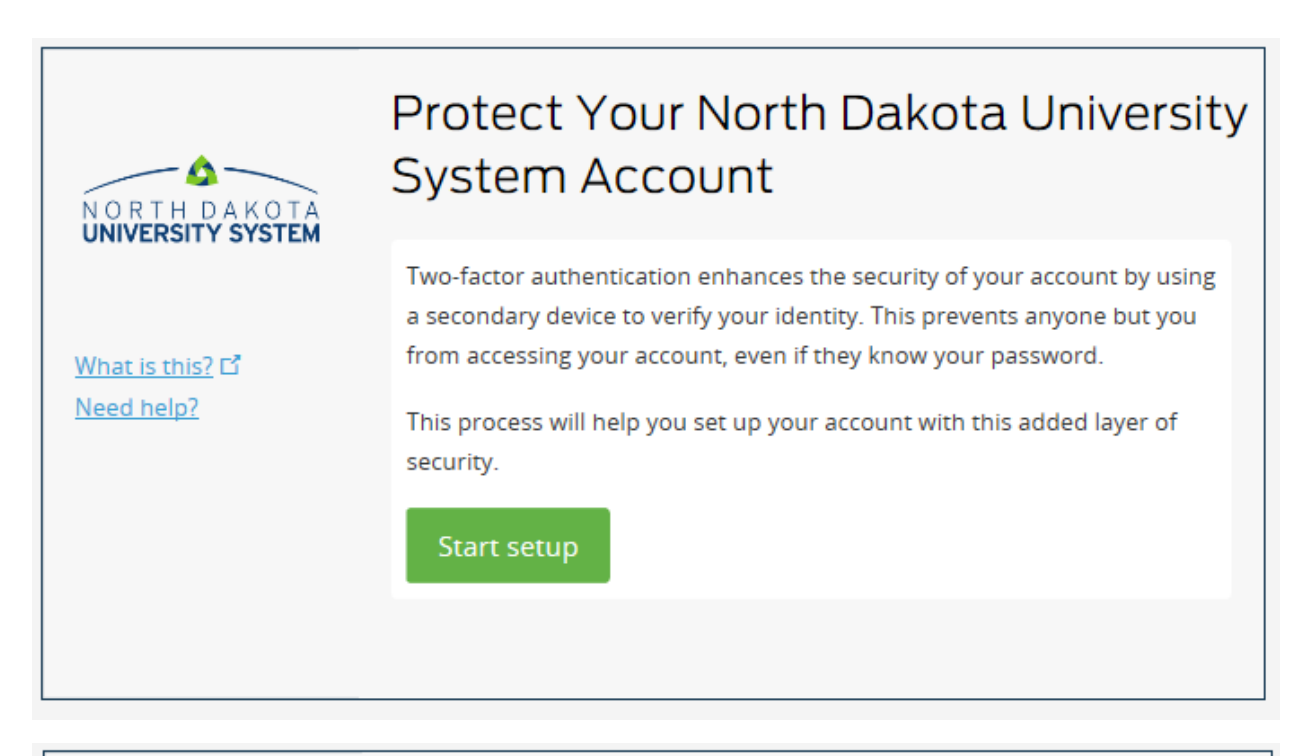

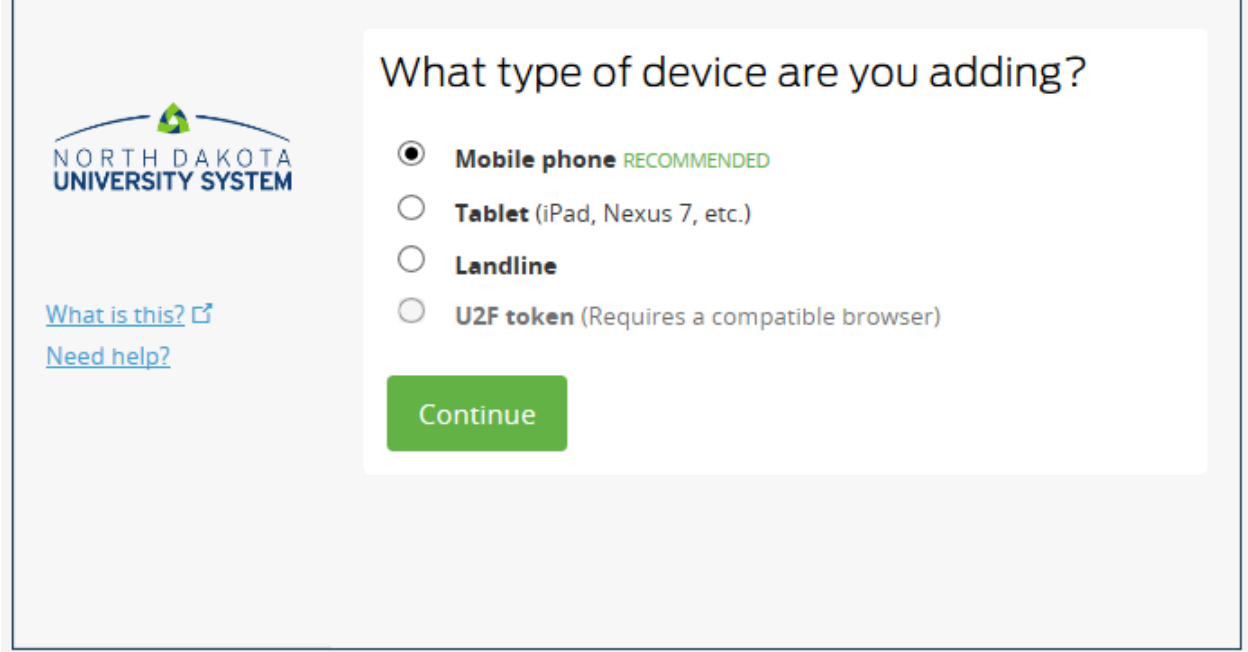

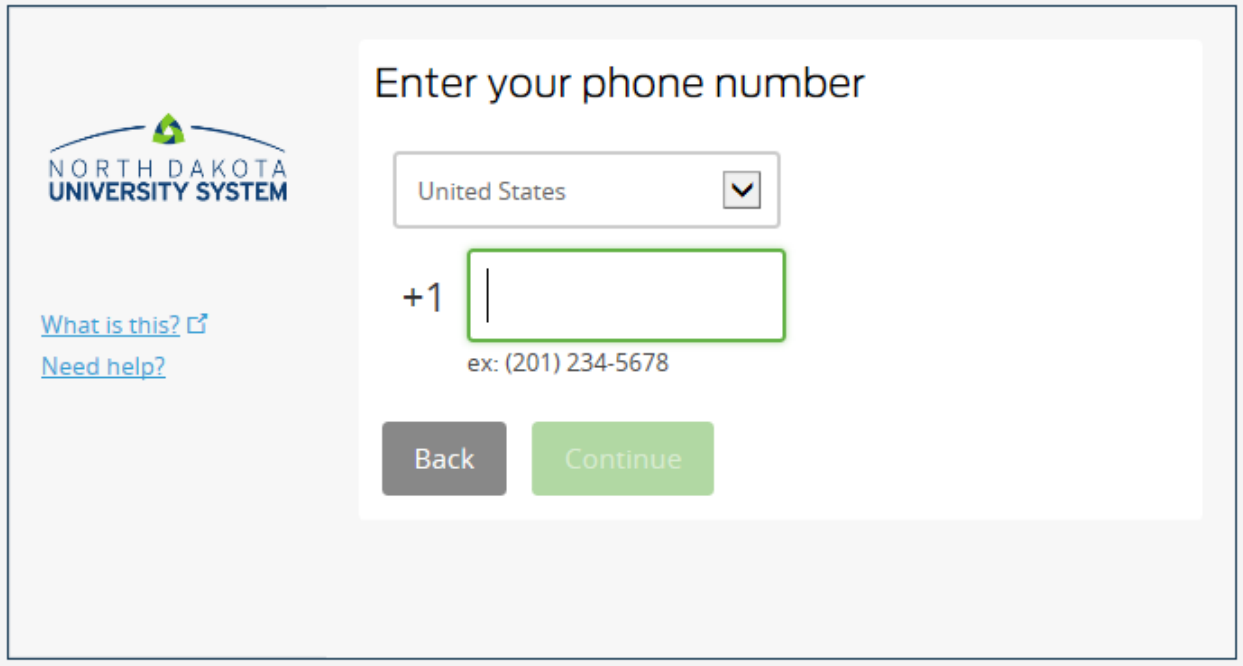

## **Tablet**

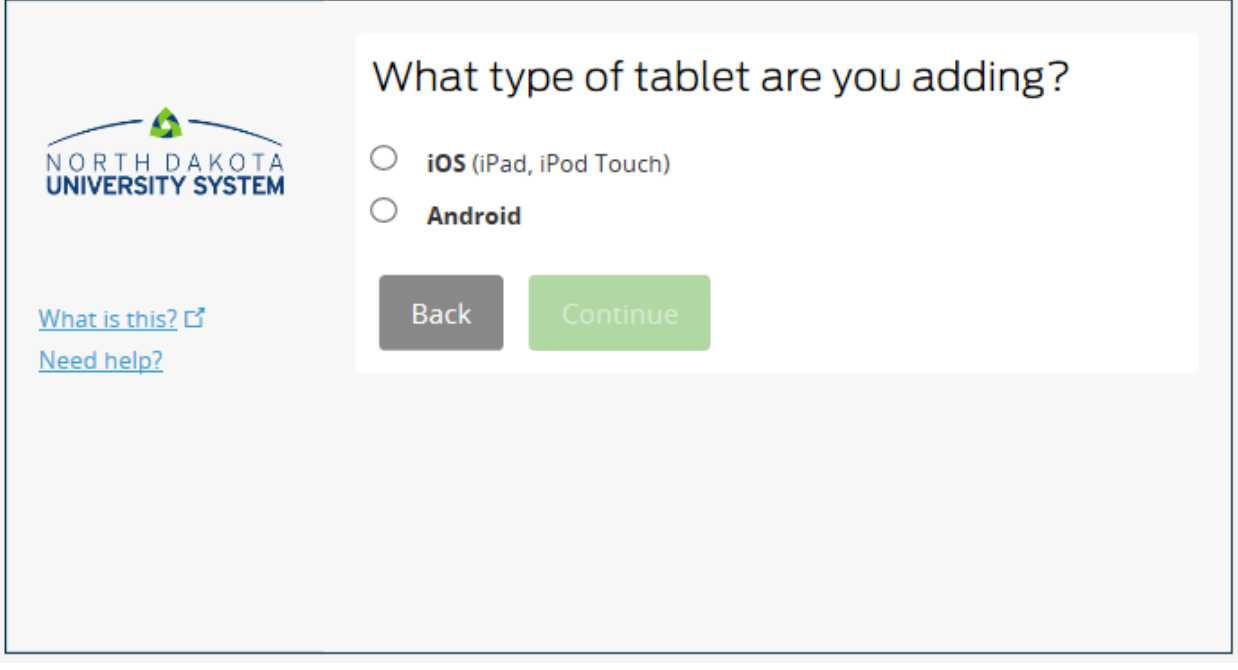

## **Landline**

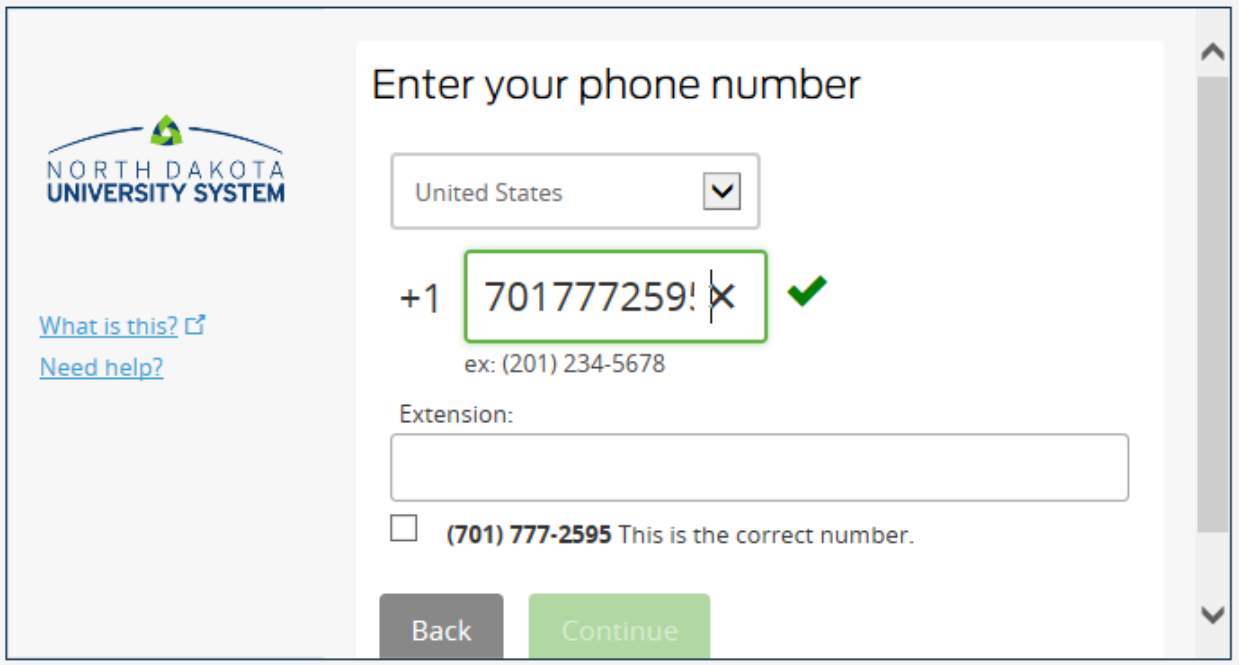

## **Cell Phone**

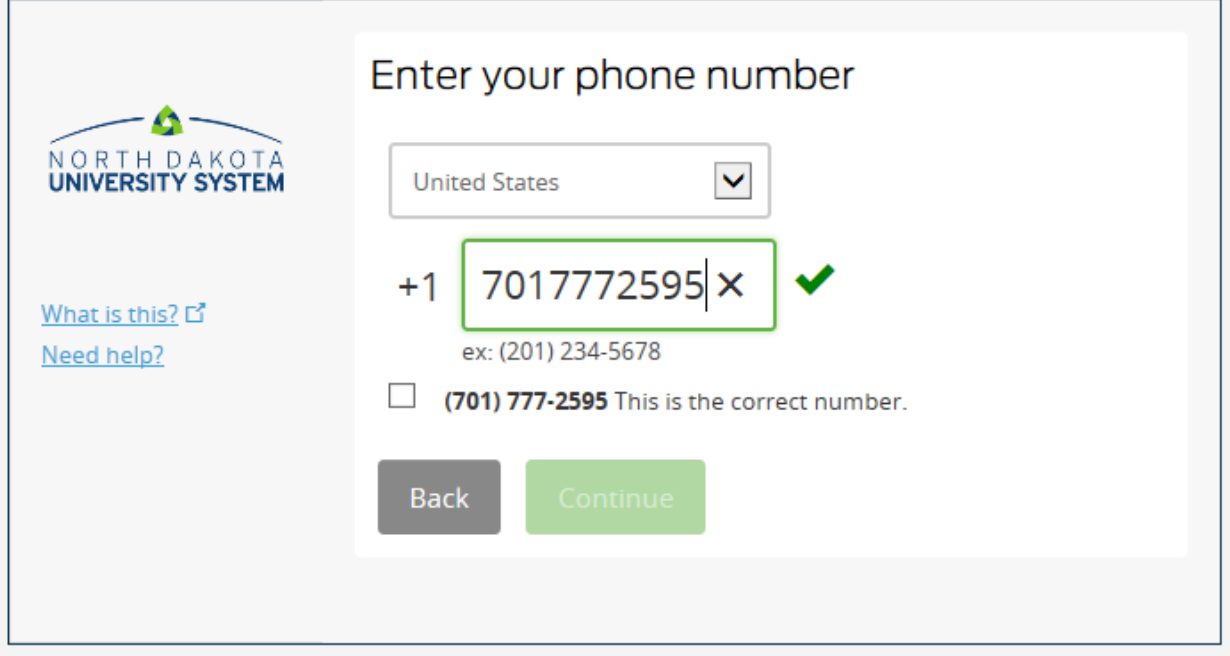

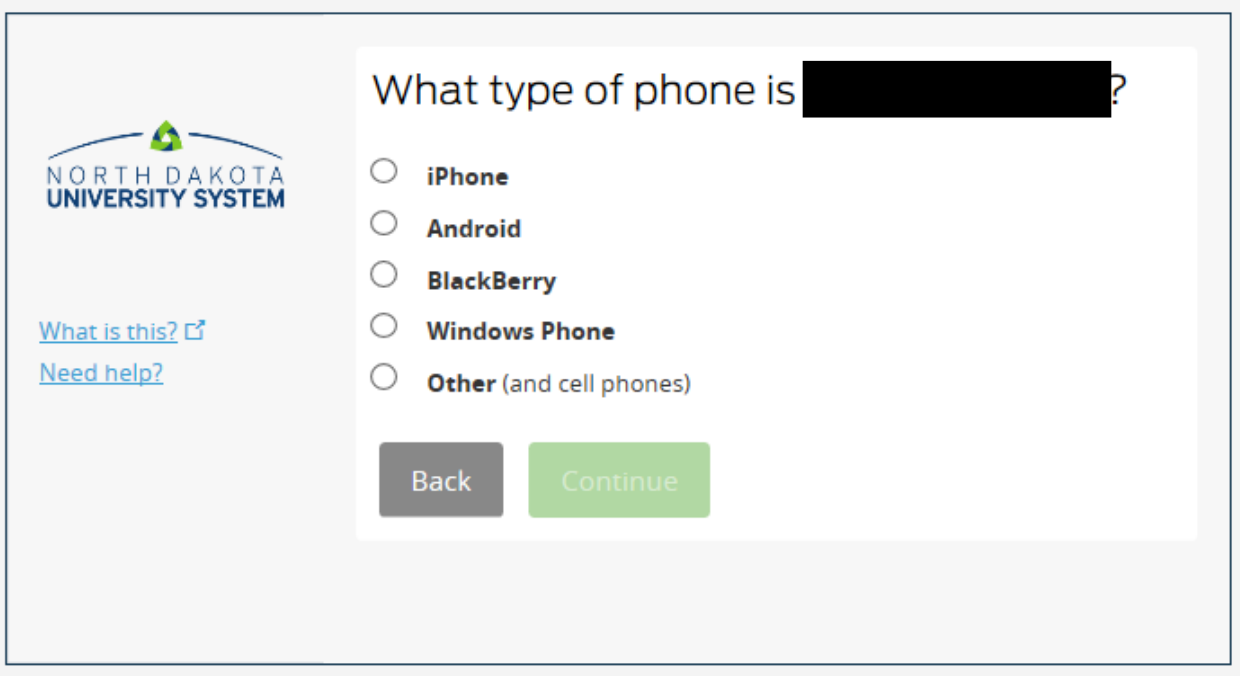

**\*\*NOTE: Make sure the information and phone type you select are correct because you WILL NOT be able to go back.**

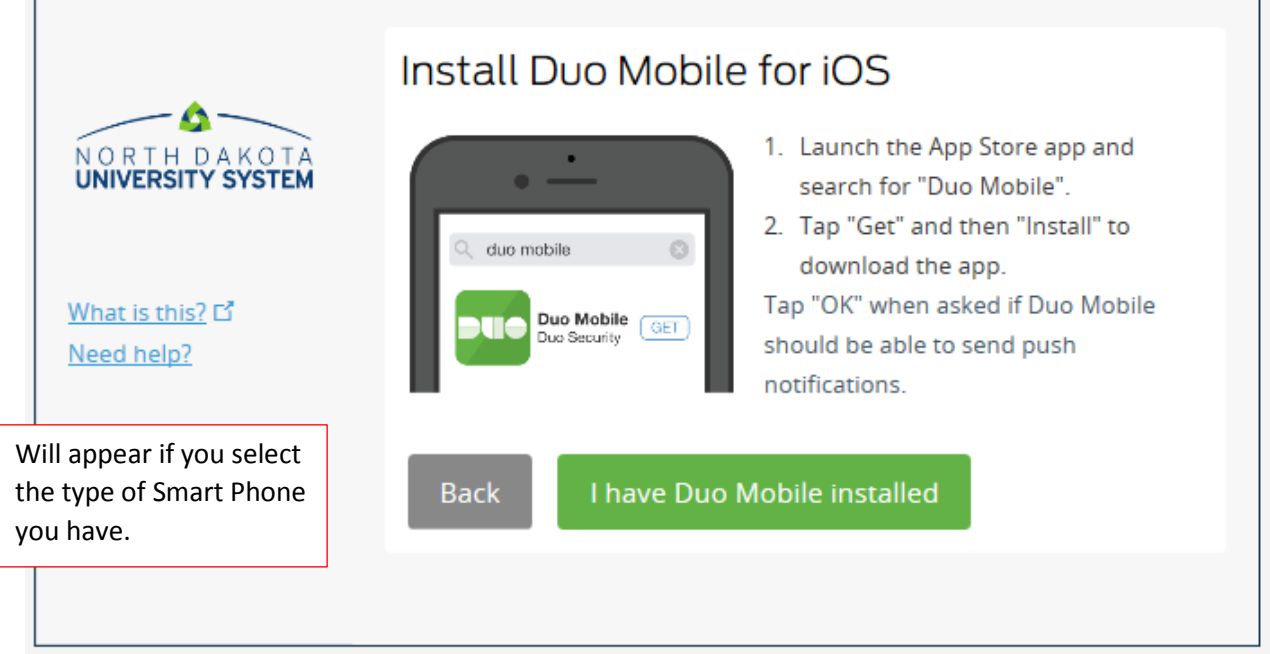

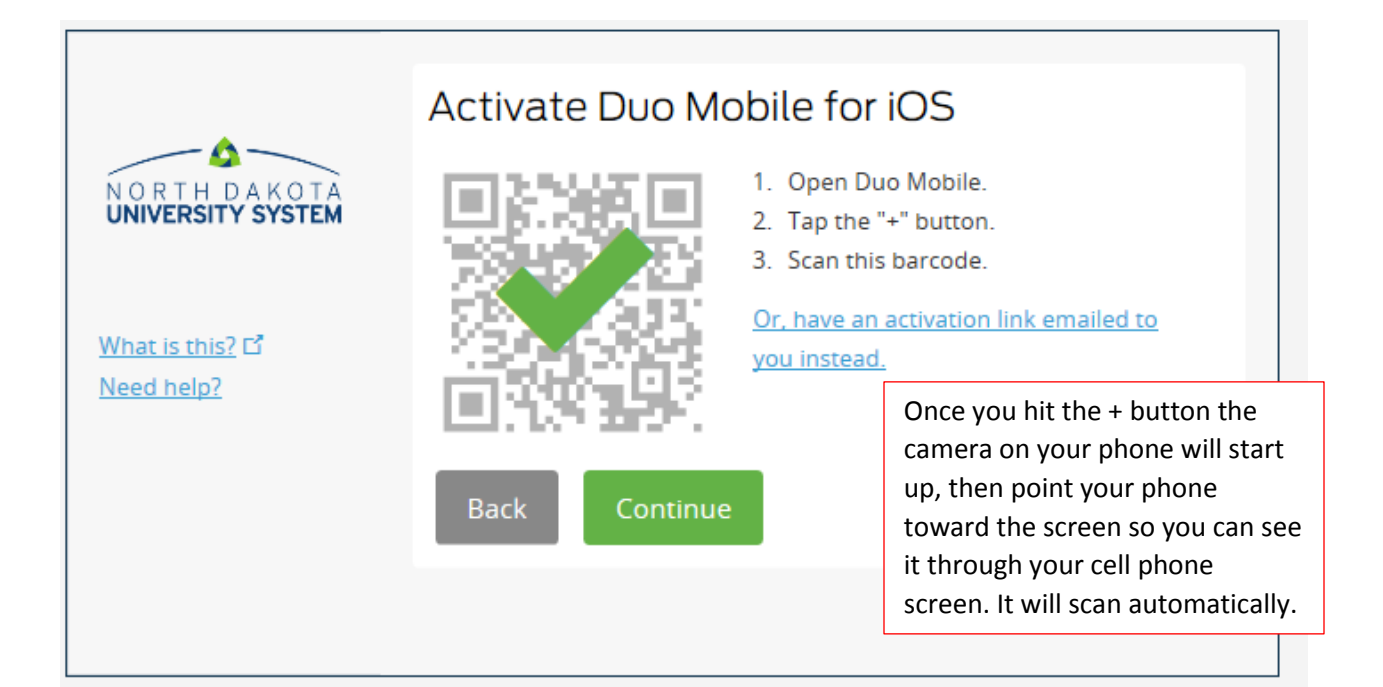

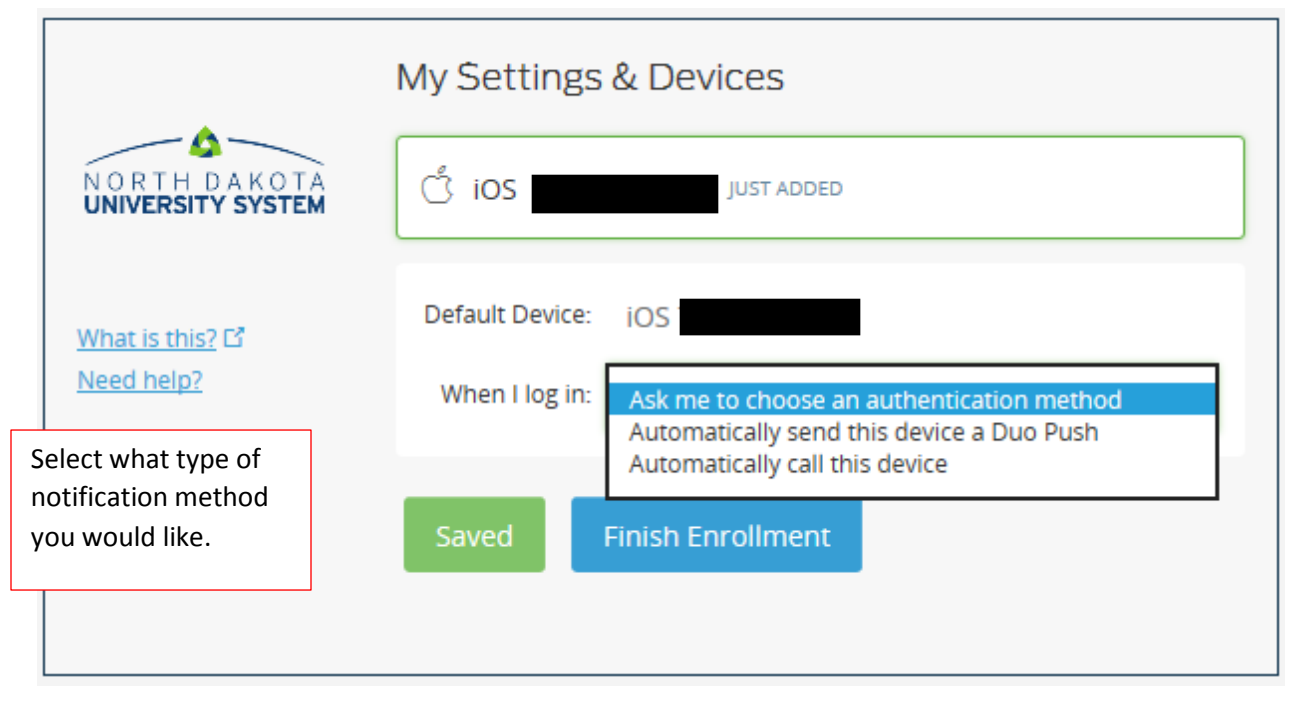

**\*\*NOTE:** if you select "other" for type of phone this screen will pop up right away.

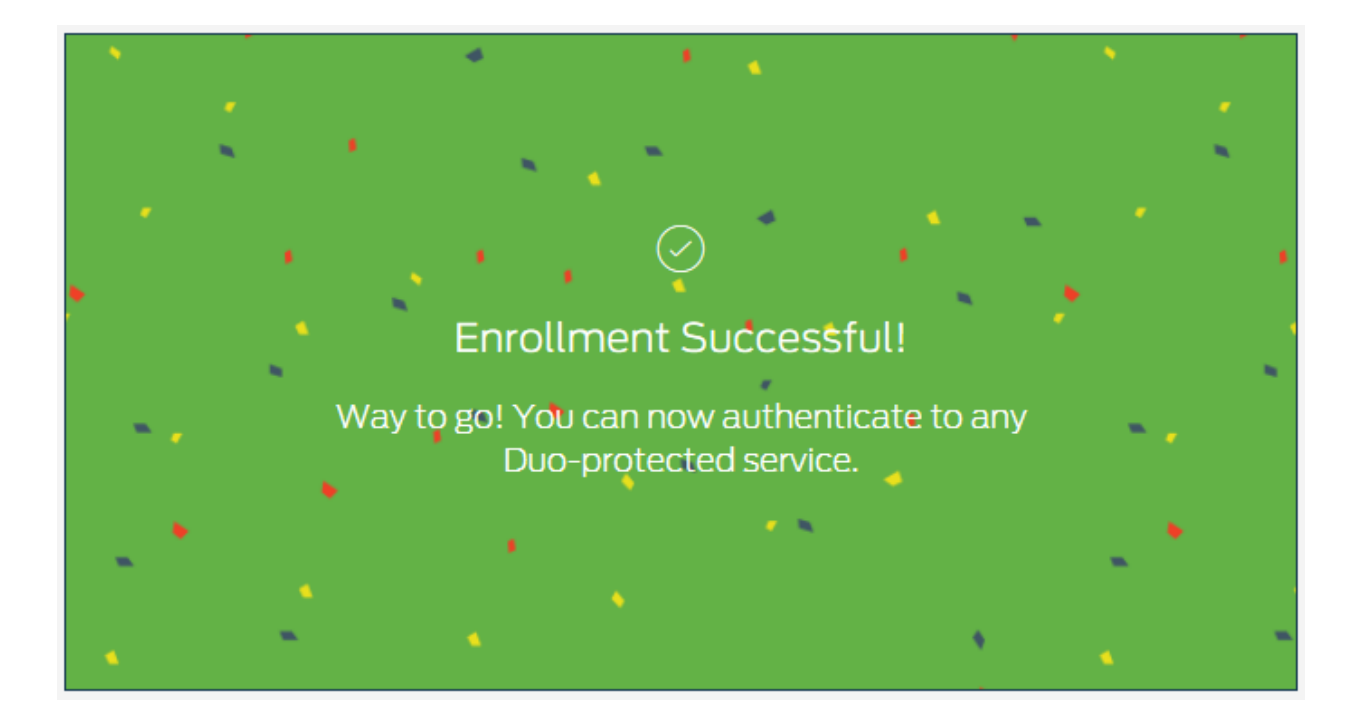